# **Kundenadresse | Suchkriterien**

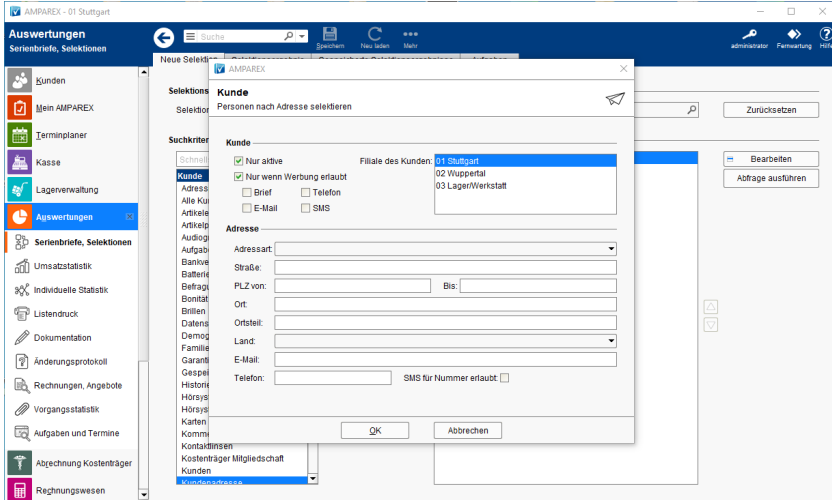

### Maskenbeschreibung

#### **Kunden**

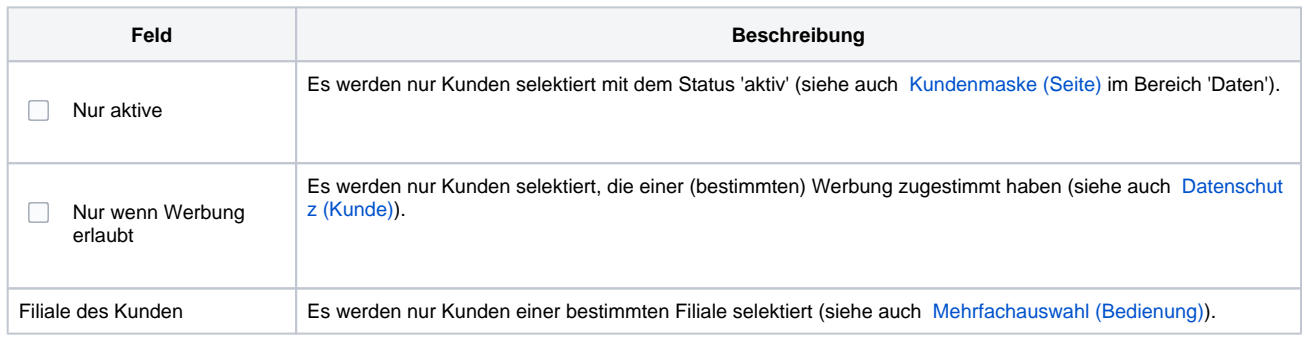

#### **Adresse**

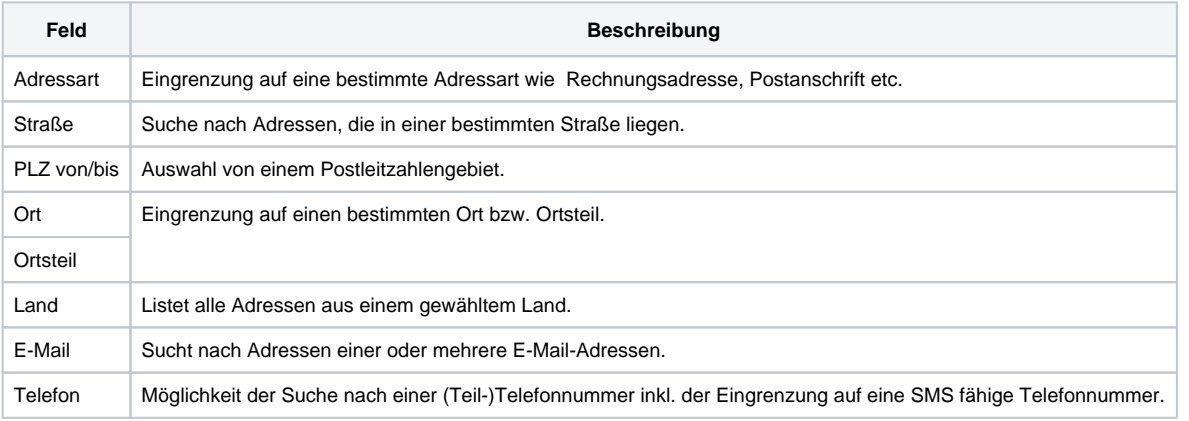

## Siehe auch ...

- [Kundenmaske \(Seite\)](https://manual.amparex.com/display/HAN/Kundenmaske+%7C+Seite)
- [Datenschutz \(Kunde\)](https://manual.amparex.com/display/HAN/Bereich%3A+Daten+%7C+Kunde)
- [Mehrfachauswahl \(Bedienung\)](https://manual.amparex.com/display/HAN/Mehrfachauswahl+%7C+Bedienung)